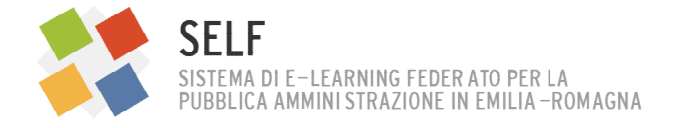

# CORSO DI FORMAZIONE FORMATORI DI BASE CORSO DI FORMAZIONE FORMATORI DI BASE<br>"Progettazione di Percorsi Formativi con uso di Tecnologie E-Learning"

## Programma e Calendario 201 Programma 2019-2020

### OBIETTIVI DIDATTICI E METODOLOGIE E METODOLOGIE

Il corso è finalizzato a formare formatori sull'intero processo dell'e-Learning con lo scopo di realizzare<br>prototipi di corsi e-Learning. I discenti, in particolare:<br>• acquisiranno un quadro di riferimento delle teorie, de prototipi di corsi e-Learning. I discenti, in particolare:

- acquisiranno un quadro di riferimento delle teorie, delle metodologie e delle prassi rela all'uso delle tecnologie di rete per la formazione degli adulti;
- acquisiranno capacità basilari di uso della piattaforma MOODLE in qualità di progettisti e docenti;
- acquisiranno un modello di progettazione didattica focalizzata sull'uso delle divers dell'e-Learning (erogativa, interattiva, cooperativa) in relazione ai vari tipi di apprendimento da realizzare (addestramento, formazione, apprendimento sociale); apprendimento sociale); rsi e-Learning. I discenti, in particolare:<br>iranno un quadro di riferimento delle teorie, delle metodologie e delle prassi relative<br>o delle tecnologie di rete per la formazione degli adulti;<br>iranno capacità basilari di uso diverse modalità
- progetteranno e costruiranno prototipi corsuali su piattaforma MOODLE SELF. progetteranno e

Il corso si svolge tra ottobre 2019 e febbraio 2020, per una durata di 40 ore, e si articola in 6 moduli formativi che alternano momenti di aula e attività a distanza su piattaforma SELF, secondo un modello blended dove la presenza e la distanza costituiscono un unico percorso integrato di formazione con attività individuali, cooperative e collaborative realizzate a distanza.

### MODULO 1: FORMAZIONE EFFICACE E MODELLI PER LA FORMAZIONE IN E-LEARNING

# MODULO 1: FORMAZIONE EFFICACE E MODELLI PER LA FORMAZIONE IN E-LEARNING<br>In presenza: lezione interattiva e attività cooperativa – 7 ottobre, Regione Emilia-Romagna, via della Fiera, 8 (Terza Torre), dalle 9.30 alle 13.30 (4 ore)

- · Introduzione alla formazione efficace degli adulti: le teorie classiche
- La motivazione alla formazione
- Evoluzione e modelli dell'e-Learning e soluzioni didattiche
- L'uso delle tecnologie per la formazione blended: soluzioni, modelli e strumenti
- ESERCITAZIONE: costituzione di gruppi di interesse per la realizzazione di prototipi corsuali: L'uso delle tecnologie per la formazione blended: soluzioni, modelli e strumenti<br>ESERCITAZIONE: costituzione di gruppi di interesse per la realizzazione di prototipi corsua<br>definizione e scelta di obiettivi, destinatari, t

### A distanza: attività cooperativa assistita da tutor, 3 ore: 3 Analisi e commento di casi reali di corsi in e-Learning

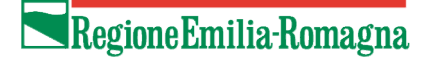

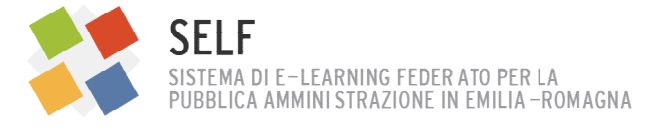

### MODULO 2: LA PROGETTAZIONE DELL'E DELL'E-LEARNING

### In presenza: lezione interattiva e attività cooperativa - 5 novembre, Regione Emilia della Fiera, 8 (Terza Torre), dalle 9.30 alle 13.30 (4 ore)

- Presentazione cooperativa delle analisi dei corsi valutati a distanza
- Ricostruzione dei flussi e modelli di attività
- Valutazione dell'uso didattico di vari tools interni o esterni a MOODLE
- La progettazione dell'e-Learning: tecniche e dossier di base per progettare un prototipo corsuale uzione dei flussi e modelli di attività<br>zione dell'uso didattico di vari tools interni o esterni a MOODLE<br>gettazione dell'e-Learning: tecniche e dossier di base per progettare<br>le<br>gettazione della pagina corso: modelli, sug
- La progettazione della pagina corso: modelli, suggerimenti, tecniche

### A distanza: attività cooperativa assistita da tutor, 3 ore:

Esercitazione cooperativa sulla scelta di risorse e attività di MOODLE da utilizzare nel prototipo corsuale e allestimento di base della pagina corso di ogni gruppo di lavoro. nza: attività cooperativa assistita da tutor, 3 ore:<br>azione cooperativa sulla scelta di risorse e attività di MOODLE da utilizzare nel p<br>le e allestimento di base della pagina corso di ogni gruppo di lavoro.<br>LO 3: L'USO DI

### MODULO 3: L'USO DIDATTICO DI MOODLE: FORUM, COMPITO, DATABASE, CHAT

### In presenza: lezione interattiva e attività cooperativa - 26 novembre, Regione Emilia-Romagna, via della Fiera, 8 (Terza Torre), dalle 9.30 alle 13.30 (4 ore)

- L'uso didattico di MOODLE
- · Scegliere le attività di base e gestirle: forum, wiki, compito, database etc.
- Modalità di progettazione e amministrazione delle attività in MOODLE
- Il forum
- Il compito
- Il database
- La chat
- Esercitazione in presenza: prove guidate di amministrazione di forum, compito, database, chat Scegliere le attività di base e gestirle: forum, wiki, compito, dat<br>Modalità di progettazione e amministrazione delle attività in M<br>Il forum<br>Il compito<br>La chat<br>Esercitazione in presenza: prove guidate di amministrazione di

### A distanza: attività assistita da tutor, 3 ore:

Sperimentazione individuale di programmazione e uso di varie attività MOODLE.

### MODULO 4, LE RISORSE DI MOODLE: LIBRI, PAGINE ED ALTRE RISORSE

# In presenza: lezione interattiva e attività cooperativa - 10 dicembre, Regione Emilia-Romagna, via della Fiera, 8 (Terza Torre), dalle 9.30 alle 13.30 (4 ore) 8 ione interatitiva e attività cooperativa - 5 novembre, Regione Emilia-Romagna, via<br>
erara Torre), dalle 9.30 alle 13.30 (4 ore)<br>
erara Torre), dalle 9.30 alle 13.30 (4 ore)<br>
azione dei flussi e modelli di attività<br>
azione

- $\mathcal{L}$  La pubblicazione di risorse (etichette, files e cartelle, pagine web)
- Usare le risorse in modo opportuno: etichette, pagine di testo, link etc.
- $\bullet$  La pagina web: usare l'editor di MOODLE, embeddare un filmato, inserire immagini La pubblicazione di risorse (etichette, files e cartelle, pagine web)<br>Usare le risorse in modo opportuno: etichette, pagine di testo, link etc.<br>La pagina web: usare l'editor di MOODLE, embeddare un filmato, inserire immagi
- **IL Libro in MOODLE: progettarlo e realizzarlo**
- Esercitazione in presenza: prove guidate di costruzione di pagine web e libri

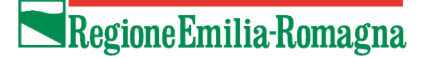

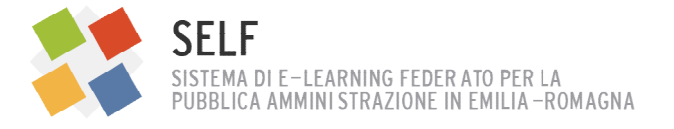

### A distanza: attività cooperativa assistita da tutor, 3 ore: 3

Project Work di gruppo con supporto dell'ambiente SELF: avvio della costruzione assistita di prototipi corsuali.

### MODULO 5: LA LEZIONE CONDIZIONALE IN MOODLE

# MODULO 5: LA LEZIONE CONDIZIONALE IN MOODLE<br>In presenza: lezione interattiva e attività cooperativa – 14 gennaio, Regione Emilia-Romagna, sala da definire, dalle 9.30 alle 13.30 (4 ore)

- A cosa serve una lezione condizionale
- A cosa serve una lezione condizion<br>• Progettare la lezione condizionale
- Costruire la lezione condizionale
- Costruire la lezione condizionale<br>● Esercitazione in presenza: prove guidate di costruzione di una lezione condizionale

### A distanza: attività cooperativa assistita da tutor, 3 ore:

Project Work di gruppo con supporto dell'ambiente SELF: prosecuzione della costruzione assistita di prototipi corsuali.

### MODULO 6: PRESENTAZIONE DEI PROJECT WORK

# MODULO 6: PRESENTAZIONE DEI PROJECT WORK<br>In presenza: lezione interattiva e attività cooperativa – 6 febbraio, Regione Emilia-Romagna, sala da definire, dalle 9.30 alle 17.30 (7 ore)

- Presentazione dei project work realizzati dai gruppi di
- Osservazioni in plenaria
- Commento
- **•** Conclusioni

### **ISCRIZIONI**

Requisito di base: essere formatori o operatori di una amministrazione pubblica del territorio regionale.

Numero partecipanti max: 45. In caso di esubero delle iscrizioni si procederà a una selezione, Requisito di base: essere formatori o operatori di una amministrazione pubblica del territo<br>regionale.<br>Numero partecipanti max: 45. In caso di esubero delle iscrizioni si procederà a una selezion<br>privilegiando coloro che f

### Per iscriversi è necessario compilare il Modulo di iscrizione Google con i dati richiesti, grazie: https://bit.ly/2YSX9eV

Si raccolgono le iscrizioni entro il 26 settembre 2019 e successivamente riceverete una conferma.

Per informazioni scrivere a elearninger@regione.emilia-romagna.it

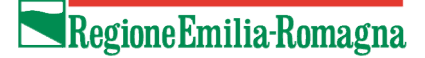